# **PxrDispVectorLayer**

This pattern layers the input vector displacement patterns.

Each PxrDispVectorLayer supports up to 5 layers. To use more than 5 layers, we could connect the result of one PxrDispVectorLayer node to the input of another PxrDispVectorLayer node.

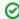

If you need more than 5 layers, connect the result of one PxrDispVectorLayer node to the input of another PxrDispVectorLayer node.

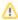

We need to connect the result to the input of PxrDisplace's Vector Displacement in order to displace the geometry.

Unknown Attachment

# **Input Parameters**

#### **Overall Gain**

Controls the gain of the final layered vector displacement result. This is handy when we want to globally adjust the amount of all layered displacement values. Each layer's gain is being multiplied by this parameter.

## **Base Layer**

#### **Enabled**

By default, the base layer is enabled. But say we need to debug, we can disable the base layer by unchecking this parameter. It if is unchecked, the base layer will be skipped for layering.

### **Base Layer Gain**

Gain for the base layer.

#### **Base Layer Vector**

Connection to the vector displacement pattern. It can be any pattern's output a vector or color result such as resultXYZ or resultRGB.

## Layer1

#### **Enabled**

If checked, layer 1 is enabled.

# Layer 1 Gain

Gain for the layer 1.

#### **Layer 1 Vector**

Connection to the vector displacement. It can be any pattern's output a vector or color result such as resultXYZ or resultRGB.

## Layer 1 Mask

Mask for this layer 1. Values closer to zero will apply less of this layer.

# **Layer 1 Operation**

Choose how this layer's displacement combines with the base layer.

- 1: Add adds each vector component of layer 1 to the base layer.
- 2: Over composites each vector component of layer 1 on top of the base layer.
- 3: Multiply multiplies each vector component of layer 1 with the base layer.
- 4: Average returns the average of each vector component between layer 1 and the base layer.
- 5: Min returns the minimum of each vector component between layer 1 and the base layer.
- 6: Max returns the maximum of each vector component between layer 1 and the base layer.

# Layer2

#### **Enabled**

If checked, layer 2 is enabled.

# Layer 2 Gain

Gain for the layer 2.

## **Layer 2 Vector**

Connection to the vector displacement. It can be any patterns that output a vector or color result such as resultXYZ or resultRGB.

#### Layer 2 Mask

Mask for this layer 2. Values closer to zero will apply less of this layer.

## **Layer 2 Operation**

Choose how this layer's displacement combines with the previous layer. If the layer 1 is not enabled, it will combine with the result of the base layer.

- 1: Add adds each vector component of layer 2 to layer 1.
- 2: Over composites each vector component of layer 2 on top of layer 1.
- 3: Multiply multiplies each vector component of layer 2 with layer 1.
- 4: Average returns the averageeach vector component of between layer 2 and layer 1.
  5: Min returns the minimum each vector component ofbetween layer 2 and layer 1.
- 6: Max returns the maximum each vector component of between layer 2 and layer 1.

# Layer 3 to 4

Similar parameters to Layer 2.

# **Output Parameters**

## resultXYZ

The vector result.

# resultX

The X component from the resultXYZ output.

## resultY

The Y component from the resultXYZ output.

# resultZ

The Z component from the resultXYZ output.